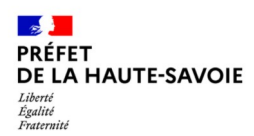

# **Zones d'accélération de la production d'EnR**

# **Filière – Éolien terrestre**

Préambule – Objectifs – Données existantes

- 1 Repérer les zones favorables
- 2 Interpréter le potentiel sur le territoire
- 3 Créer un projet de zone d'accélération

#### **Éolien terrestre**

- ➔ L'énergie éolienne est une énergie locale et bas-carbone qui permet de répondre aux besoins immédiats en électricité pour se substituer aux énergies fossiles et concourir ainsi à l'indépendance énergétique de notre pays. Afin de limiter le réchauffement climatique, le développement de l'éolien est une solution durable si un haut degré d'exigence est imposé aux projets de parcs.
- ➔ L'objectif visé par le chef de l'État dans son discours de Belfort est de de déployer 50 parcs éoliens en mer (40 GW) et de doubler la production d'éoliennes terrestres pour arriver à 40GW en 2050.
- ➔ À l'échelle de la région Auvergne Rhône-Alpes, le schéma régional d'aménagement, de développement durable et d'égalité des territoires (SRADDET) fixe un objectif de 2500 MW d'éolien installé en 2030. Rapporté au département, l'objectif est de 5 à 15 MW installés en 2030.

#### **Données d'analyse existantes**

#### *Zones favorables*

- ➔ La DREAL Auvergne-Rhône-Alpes a réalisé une cartographie des zones favorables à l'éolien. Celle-ci est disponible sur le portail nationak ENR.
- Portail **ENR** <https://macarte.ign.fr/carte/W3Cf8x/Portail-Cartographique-EnR>

#### *Installations existantes*

Portail ENR <https://macarte.ign.fr/carte/W3Cf8x/Portail-Cartographique-EnR>

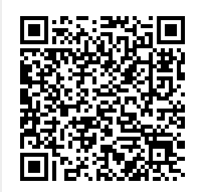

# **Conseils pour définir les zones d'accélération de la filière / Éolien terrestre**

Recenser les projets existants sur la commune (en cours d'instruction ou en cours de développement non-connus des services de l'État).

Se référer à la cartographie des zones favorables au développement de l'éolien.

Sélectionner les zones prioritaires pour la commune ou ajouter des zones de projet.

- Ordre de grandeur : 1 éolienne = environ 3 MW
- Les éoliennes doivent être suffisamment espacées entre elles (300 mètres en cas de vent dominant marqué et en fonction de leur hauteur)

#### **1 – Repérer les zones favorables**

Utiliser le portail cartographique ENR pour visualiser le potentiel éolien terrestre sur le territoire de la commune

*[Suivre le guide pas-à-pas disponible sur le site du portail EnRp](https://www.ecologie.gouv.fr/sites/default/files/Portail_EnR_Guide_Pas_a_Pas_eolien_solaire_chaleur_v2.pdf)our maîtriser les différents outils de navigation et d'affichage*

- → Sélectionner les couches de repérage « plan IGN épuré » + Portail ENR « photographies aériennes » + « limites administratives »
- ➔ Afficher la couche « Potentiel éolien terrestre couche clé en main »
- ➔ Consulter la légende de la couche pour lire la signification des différentes zones de couleur

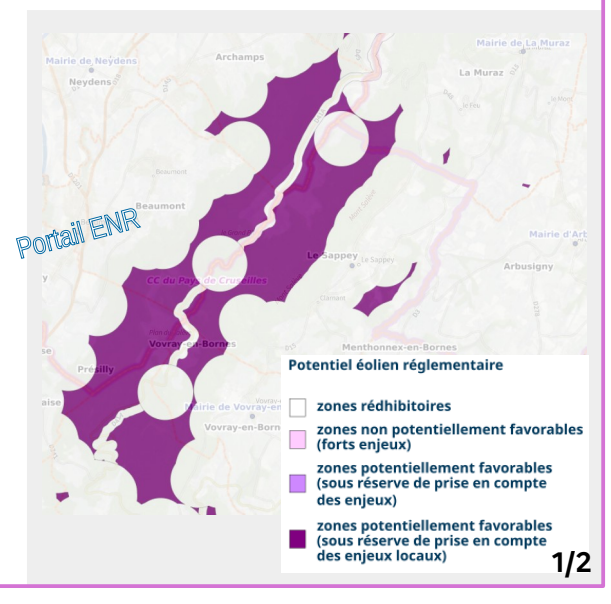

**LOI RELATIVE** À L'ACCÉLÉRATION DE LA PRODUCTION D'ÉNERGIES RENOUVELABLES

ddt-stem-pacte@haute-savoie.gouv.fr

Mis à jour le 1/12/2023

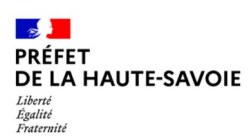

# **Zones d'accélération de la production d'EnR Filière – Éolien terrestre**

### **2 – Interpréter le potentiel sur le territoire**

Explorer les zones potentiellement favorables sur le territoire de la commune et identifier la nature des terrains concernés

- ➔ Utiliser les autres couches de données proposées par le portail en les superposant avec :
- Photographies aériennes
- Rubrique « enjeux du territoire » (PLU, zonages environnementaux…)
- Rubrique « éléments de connaissance » (zonages patrimoniaux…)
- ➔ S'assurer des possibilités de raccordement d'un projet au réseau électrique

Couche « capacité d'accueil technique disponible des postes électriques »

ou

Portail collectivités d'Enedis : [https://mon-compte-collectivite.enedis.fr/cartographie-de](https://mon-compte-collectivite.enedis.fr/cartographie-des-capacites) [s-capacites](https://mon-compte-collectivite.enedis.fr/cartographie-des-capacites)

# **3 – Créer un projet de zone d'accélération**

Après avoir levé les questions de raccordement électrique et d'absence d'enjeu environnemental ou patrimonial identifié, il est possible de créer un projet de zone d'accélération

➔ Vérifier que le gisement de vent est favorable

Couches « Potentiel éolien terrestre » / « Gisement de vent à 140 m » + « Gisement de vent à 160 m »

➔ Dessiner les emprises sur le portail EnR

# **Pour aller plus loin :**

Le pôle Climat Air Energie de la DREAL à Lyon porte le «conseil à l'émergence éolien ». Il s'agit d'une porte d'entrée unique pour les porteurs de projets éoliens en recherche d'informations de la part de l'administration au stade très amont de leur projet. Il les éclaire sur les enjeux identifiés sur une zone prospectée et les alerte sur la capacité d'aboutissement de leur projet.

Contact : energies-renouvelables.dreal-ara@developpementdurable.gouv.fr

## **Exemples / Le Sappey et Archamps**

➔ Couche « PLU »

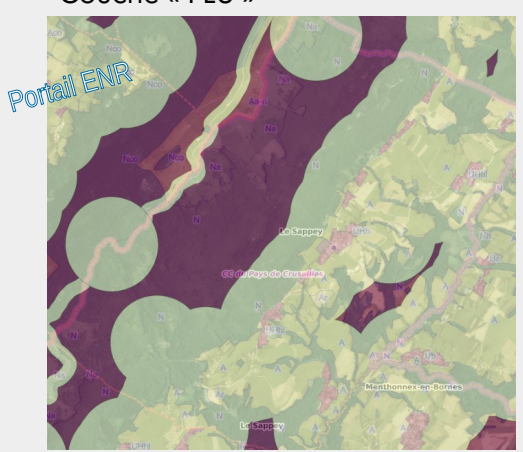

➔ Couches « Monuments historiques » + « pentes »

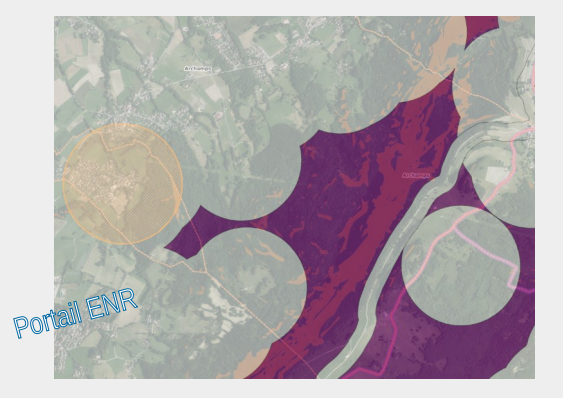

# **Exemples / Le Sappey**

➔ Couche « Gisement de vent »

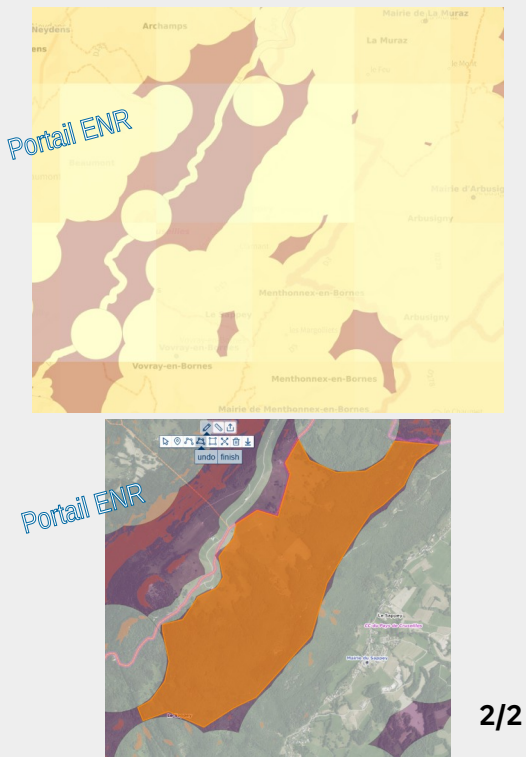